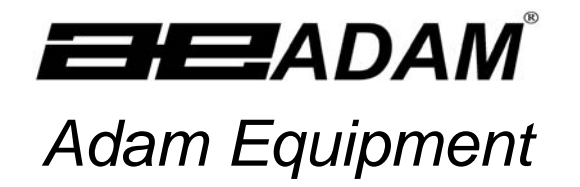

## **CBDa SERIES**

**(P.N. 6242, Revision A9, June 2007)** 

Software revision: 1.4-1.16

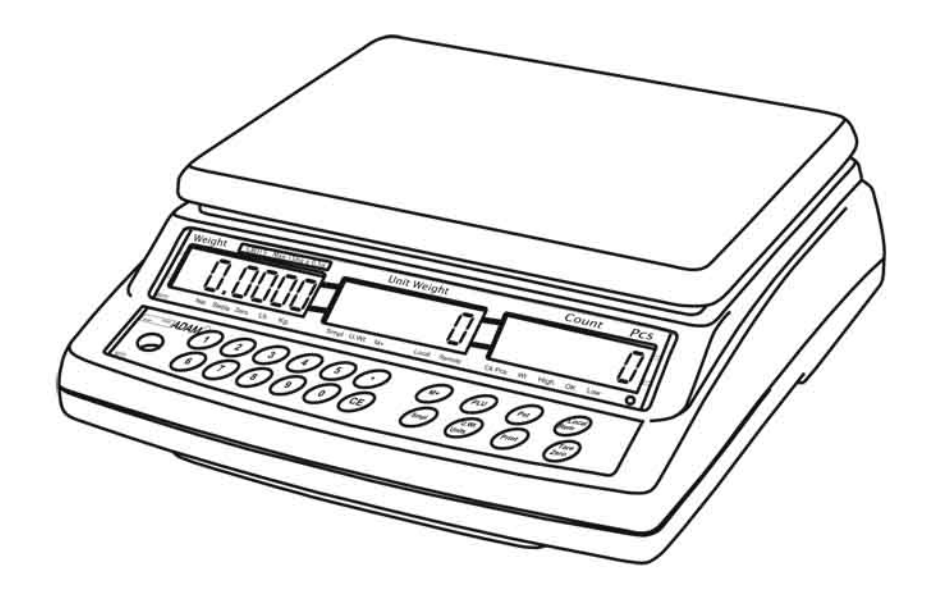

## **CONTENTS**

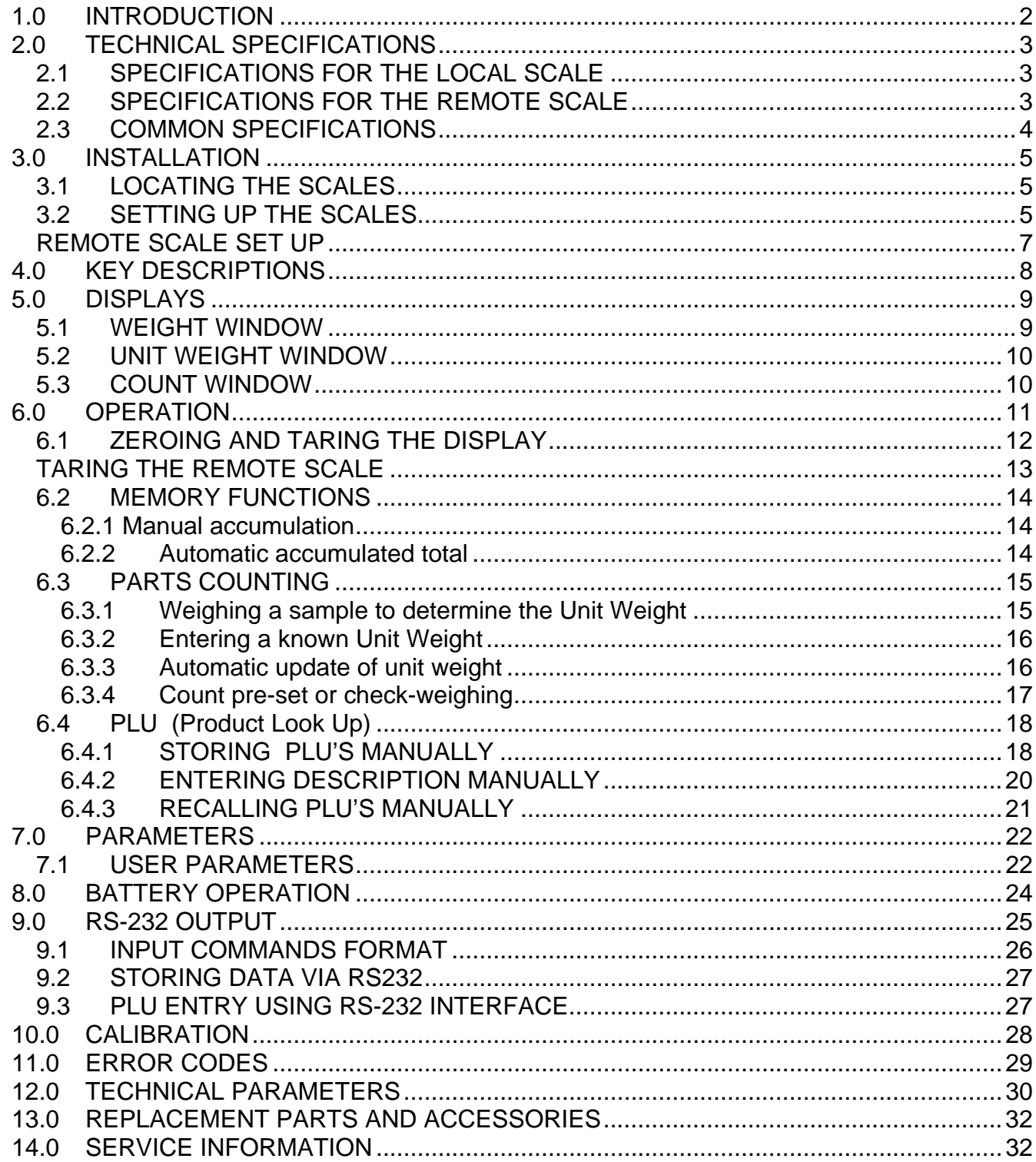

This is a "Table of Contents preview" for quality assurance

The full manual can be found at<http://the-checkout-tech.com/estore/catalog/>

We also offer free downloads, a free keyboard layout designer, cable diagrams, free help and support.

*[http://the-checkout-tech.com](http://the-checkout-tech.com/) : the biggest supplier of cash register and scale manuals on the net*